# $\boxed{1}$  TREINAWEB\_

**2 - Preparação do ambiente**

## **CONTEÚDO PROGRAMÁTICO**

Nest.js - Desenvolvimento de APIs REST Carga horária: 10 horas

TreinaWeb Tecnologia LTDA CNPJ: 06.156.637/0001-58 Av. Paulista, 1765 - Conj 71 e 72 São Paulo - SP

### **CONTEÚDO PROGRAMÁTICO**

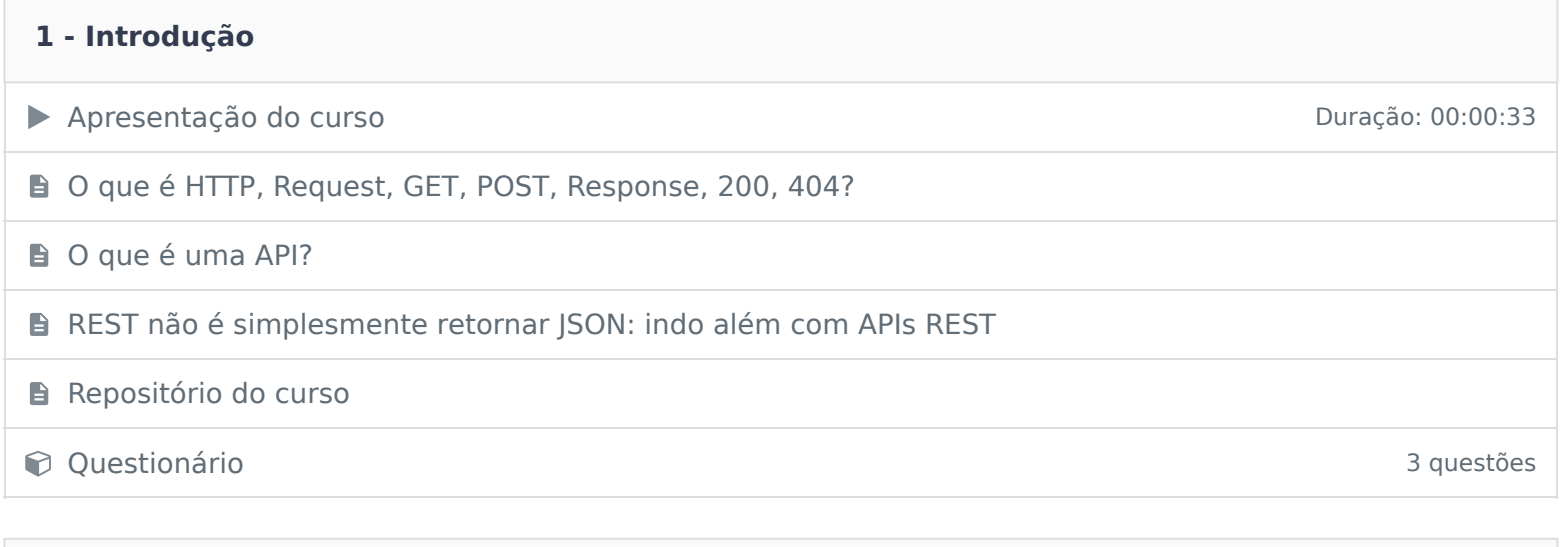

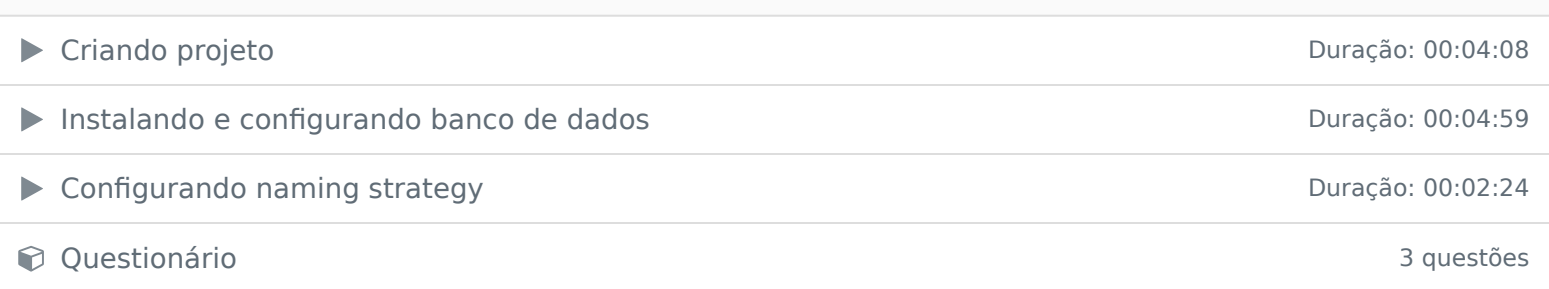

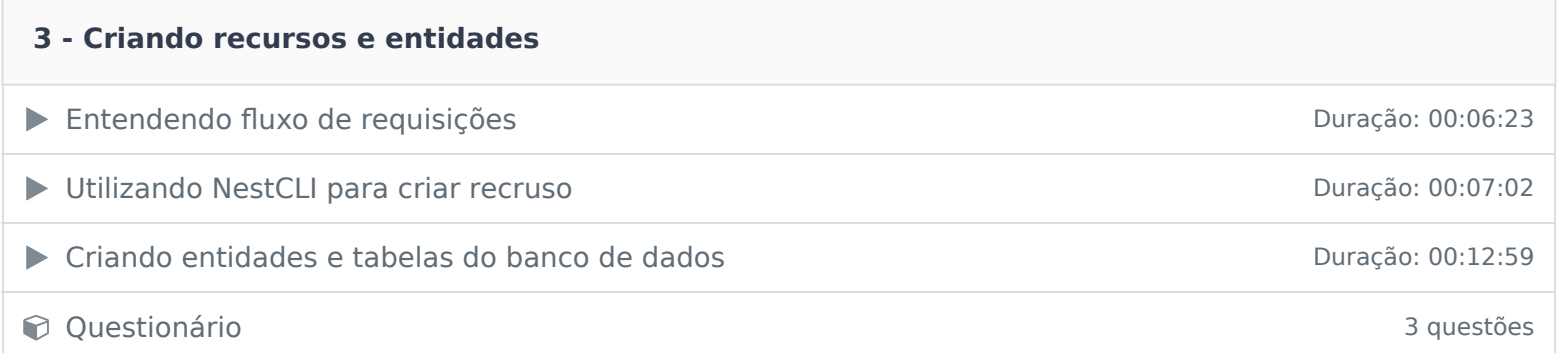

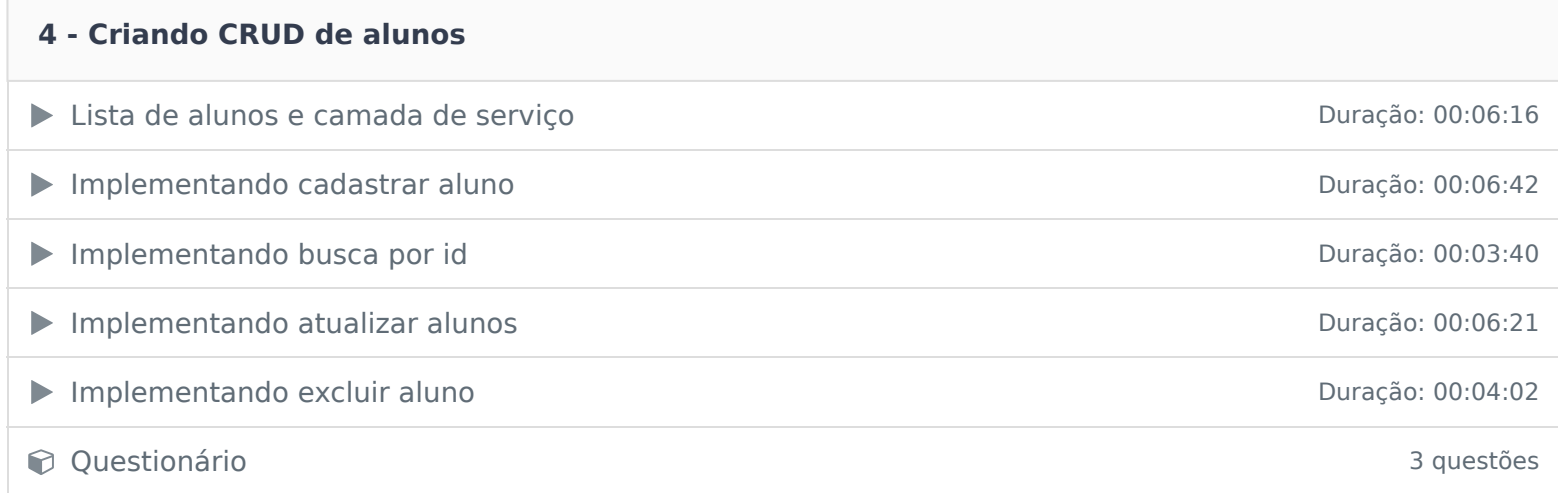

#### **5 - Trabalhando com validação e serialização de dados**

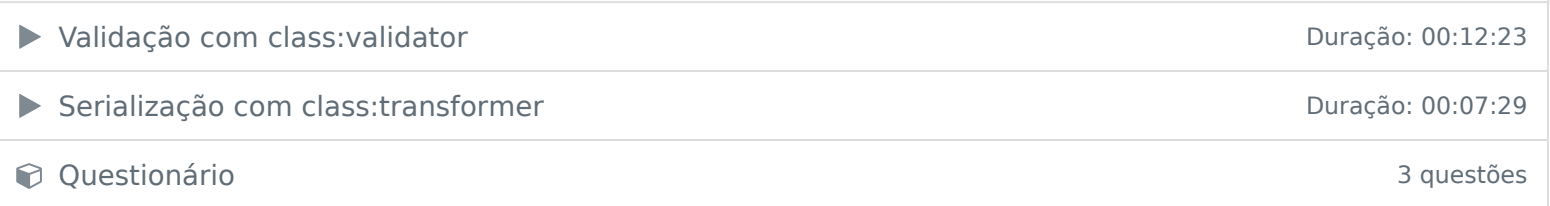

## **6 - Trabalhando com exceções** ▶ Tratando exceções na rota de busca por id Duração: 00:07:31 ▶ Tratando exceções na rota de excluir aluno Duração: 00:03:25 ▶ Criando classe para tratamento de exceções Duração: 00:06:35 ▶ Utilizando exception filters **Duração: 00:12:41 Questionário** 3 questões

#### **7 - Paginação**

▶

 $\blacktriangleright$ 

 $\blacktriangleright$ 

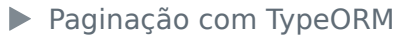

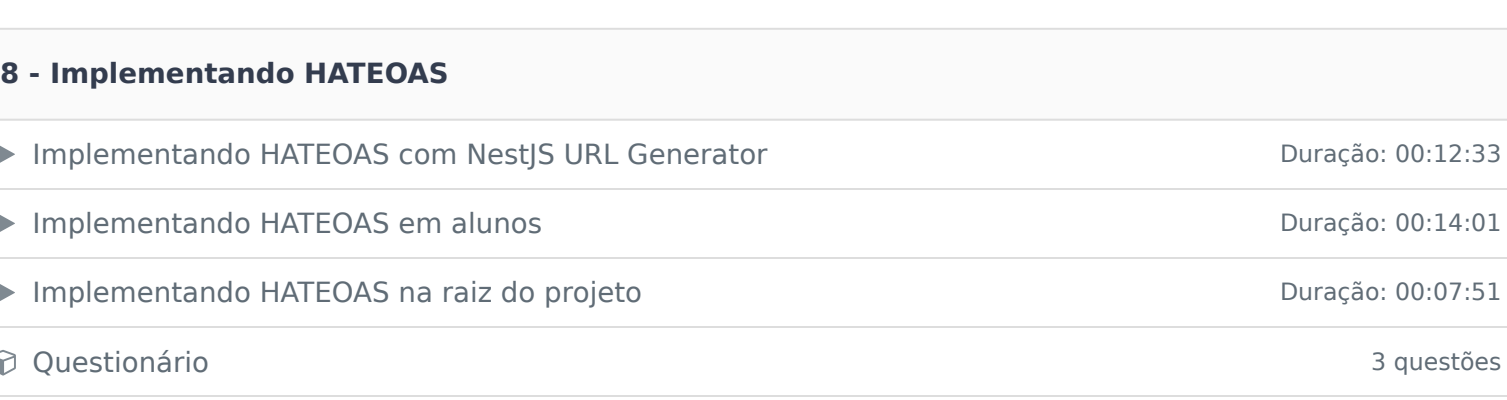

Duração: 00:10:30

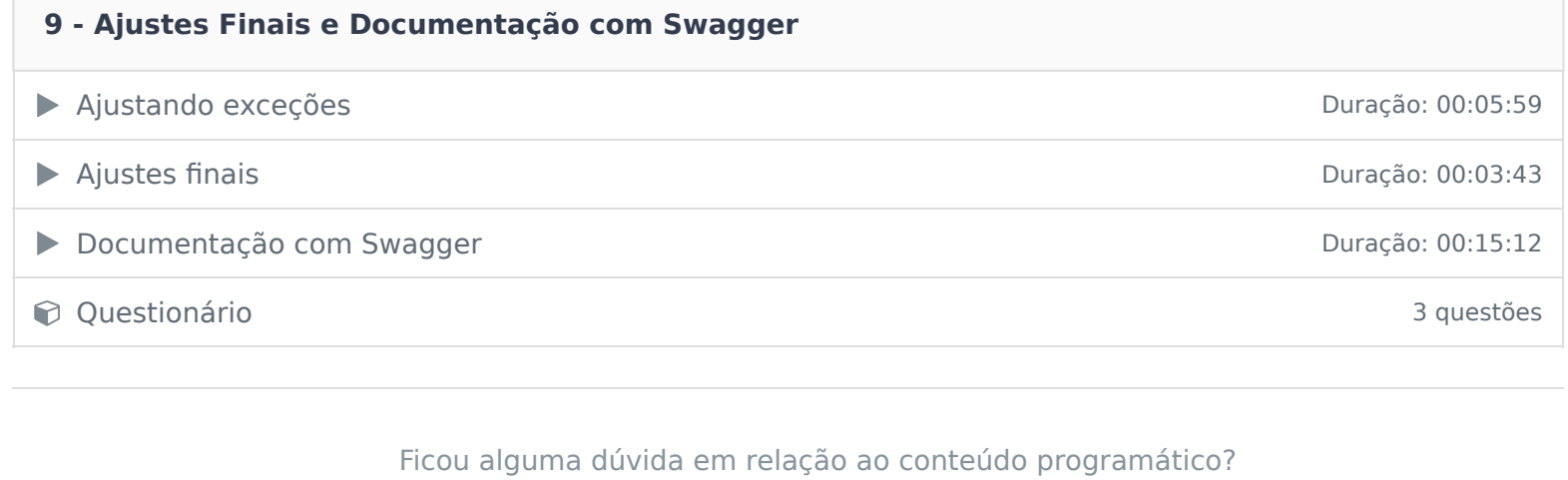

Envie-nos um e-mail clicando aqui .